МЕЖДУНАРОДНЫЙ СОЮЗ ЭЛЕКТРОСВЯЗИ

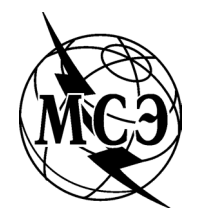

*Бюро радиосвязи (Факс: +41 22 730 57 85)*

> Циркулярное письмо CR/242

29 июля 2005 года

# **Администрациям Государств – Членов МСЭ\***

- **Предмет**: Форматы электронного заявления для заявок на цифровое радиовещание для использования при составлении проекта плана для второй сессии Региональной конференции радиосвязи по планированию цифровой наземной радиовещательной службы в частях Районов 1 и 3 в полосах частот 174–230 MГц и 470–862 MГц
- **Ссылки**: Резолюции первой сессии Региональной конференции радиосвязи по планированию цифровой наземной радиовещательной службы в частях Районов 1 и 3 в полосах частот 174–230 MГц и 470–862 MГц – (РКР-04), Женева, 2004 год

Отчет о первом собрании Межсессионной группы по планированию (IPG), Женева, 4−8 июля 2005 года

Генеральному директору

Уважаемая госпожа, Уважаемый господин,

1 В соответствии с решениями, принятыми первой сессией РКР, которые изложены в Главе 6 Отчета, включенного в качестве приложения к Резолюции 1 первой сессии РКР, Бюро радиосвязи разработало форматы электронного заявления для заявок на цифровое радиовещание для использования во время первого пробного планирования и при составлении проекта плана для второй сессии Региональной конференции радиосвязи по планированию цифровой наземной радиовещательной службы в частях Районов 1 и 3 в полосах частот 174–230 MГц и 470–862 MГц (РКР). Эти форматы описаны в Циркулярном письме CR/215 от 9 июля 2004 года и в Корригендуме 1 к нему от 2 сентября 2004 года.

2 В соответствии с расписанием, содержащимся в Приложении 2 к Резолюции СОМ5/1, первое пробное планирование проводилось с использованием заявок от Государств − Членов Союза из данной зоны планирования, представленных в описанных форматах. Результаты первого пробного планирования были представлены первому собранию Межсессионной группы по планированию (IPG) вместе с рабочими предположениями, принятыми Группой по пробному планированию (PXT) с целью проведения первого пробного планирования. Некоторые из рабочих предположений относились к элементам данных, касающихся заявок на цифровое радиовещание. IPG рассмотрела

 $\overline{a}$ \* *Настоящее Циркулярное письмо адресовано, в первую очередь, Государствам – Членам Района 1 (за исключением Монголии) и Исламской Республике Иран. Другим Государствам – Членам Союза оно направляется только для сведения.*

результаты первого пробного планирования, а также соответствующие рабочие предположения и практически во всех случаях подтвердила рабочие предположения, в том числе относящиеся к элементам данных. Кроме того, IPG сочла, что могут потребоваться дальнейшие уточнения позиций данных, касающихся предварительной координации, учитывая соответствующие процедуры представления заявлений администраций.

3 Выводы IPG по поводу форматов данных подытоживаются ниже:

3.1 IPG подтвердила точку зрения PXT о том, что для заявок на присвоения радиовещанию (см. Таблицы 6.2-1 и 6.2-3 Отчета РКР-04) позиция данных "спектральная маска" имеет важнейшее значение и ее следует указывать как обязательную. В Циркулярном письме CR/215 это поле данных уже указывалось как обязательное, но некоторые администрации поставили это указание под сомнение, с учетом того факта, что в Отчете РКР это поле данных было указано как необязательное.

3.2 IPG отметила сложности, возникающие в связи с использованием позиции "успешная предварительная координация с…", которая включена во все таблицы Главы 6 Отчета РКР-04, и особенно в связи с использованием этого элемента вместе с концепцией заявлений администраций, и впоследствии решила ограничить использование этого элемента в контексте РКР только для указания результатов предварительной координации между заявками на цифровое радиовещание и аналоговыми телевизионными присвоениями или присвоениями других первичных служб других администраций (см. раздел 6 Приложения 21 Отчета IPG, Документ IPG-1/51). Соответственно, результаты предварительной координации заявок на цифровое радиовещание в отношении заявок на цифровое радиовещание других администраций необходимо будет указывать с использованием концепции заявлений администраций. IPG отметила далее следующее:

- − Чтобы быть принятой во внимание в процессе планирования, эта позиция будет действительна только в том случае, когда соответствующая заявка на цифровое радиовещание относится к какому-либо одному конкретному каналу или одному конкретному частотному блоку. Такая информация не будет учитываться, если заявка на цифровое радиовещание относится к более чем одному конкретному ТВ каналу или частотному блоку.
- − Для избежания какой-либо путаницы, это поле данных будет заменено двумя отдельными позициями: одна из них будет относиться к успешно завершенной координации конкретной заявки на цифровое радиовещание в отношении аналоговых ТВ присвоений других администраций, а другая − к успешно завершенной координации конкретной заявки на цифровое радиовещание в отношении присвоений других первичных служб других администраций.
- Для указания внутренней совместимости (т. е. совместимости конкретной заявки на цифровое радиовещание одной администрации с ее собственными аналоговыми ТВ присвоениями и/или ее собственными присвоениями других первичных служб) следует ввести новый элемент данных. Однако для указания совместимости конкретной заявки на цифровое радиовещание одной администрации с ее собственными заявками на цифровое радиовещание администрациям следует использовать концепцию заявлений администраций.

3.3 IPG рекомендовала администрациям использовать концепцию заявлений администраций в качестве основного инструмента заявления совместимости отдельных заявок во всех случаях (цифровое радиовещание с цифровым радиовещанием, аналоговым радиовещанием и другими первичными службами), т. е. включая случаи, охватываемые концепцией успешной предварительной координацией. В Бюро рассматривается вопрос о внедрении аспектов концепции заявлений администраций, как это предложено IPG, и своевременно будет представлена подробная информация о ее применении при составлении проекта плана.

4 С учетом этой базовой информации Бюро во включенных ниже Приложениях обобщило выводы, касающиеся форматов электронного заявления для заявок на цифровое радиовещание для использования при составлении проекта плана, а также относящиеся к ним инструкции. Исходя из этого было адаптировано соответствующее программное обеспечение для сбора и проверки данных (см. Циркулярное письмо CR/241 от 29 июля 2005 года).

5 Бюро готово предоставить вашей администрации любые разъяснения, которые могут вам понадобиться по вопросам, затронутым в данном Циркулярном письме.

С уважением,

В. Тимофеев Директор Бюро радиосвязи

**Приложения**: 7

Рассылка:

- Администрациям Государств − Членов МСЭ
- Членам Радиорегламентарного комитета

# ПРИЛОЖЕНИЕ 1

### **Общее описание формата для электронного заявления**

# **1 Общая структура файла**

Файл является последовательным записывающим файлом, который соответствует общему виду файла **SGML** (стандартного обобщенного языка описания документов), использующего схему присваивания маркеров. Однако для облегчения подхода к заявкам в электронной форме для каждого элемента данных не применяются ни определение типа документа SGML, ни маркеры.

Файл состоит из трех или более секций. Первая секция – это секция **HEAD**. Последняя секция – это секция **TAIL**. Для каждой заявки существует одна секция между секциями **HEAD** и **TAIL**. Эти секции называются **NOTICE**. Каждая секция содержит один или более ключей, значения которых (задаваемые как текстовая строка) связаны с ключом. Каждая секция может также иметь подсекции; на данном этапе может содержать только подсекции секция **NOTICE**.

Для каждой секции существует установленное начало – начальный маркер, и установленный конец – конечный маркер. Как и в SGML, начальный маркер имеет формат <section\_name>, а конечный маркер имеет формат </section\_name>.

Как было указано, секция может иметь или не иметь подсекции. Подсекции также устанавливаются с применением начальных маркеров и конечных маркеров с использованием форматов  $\leq$ sub-section name $\geq$  и  $\leq$ /sub-section name $\geq$ .

В пределах секции или подсекции ключи следуют за начальным маркером и продолжаются до соответствующего конечного маркера. Начальный маркер и конечный маркер обязательны.

Подсекции группируются в конце секции.

В пределах секции или подсекции каждой величине предшествует ключ, как, например, в приведенном ниже примере:

t  $\arctan = ADD$ 

В пределах каждой секции или подсекции каждый ключ должен быть уникальным, за исключением конкретных ключей rrc contour id и t remarks в секции  $\leq NOTICE > u t$  adm в подсекциях  $<$ COORD  $A>$ и $<$ COORD O $>$ .

Общая схема единичного файла с несколькими заявками имеет вид:

 $<$ HEAD> key1=string key2=string .....  $<$ /HEAD> <NOTICE> key1=string key2=string ..... </NOTICE> <NOTICE> key1=string key2=string

- 5 - CR/242-R

..... </NOTICE> <NOTICE> key1=string key2=string ..... </NOTICE> .....  $<$ TAIL $>$ key1=string  $<$ /TAII  $>$ 

Строки в файлах имеют различную длину. Каждая строка в файле завершается обозначением CR/LF (возврат каретки/перевод строки), CR (возврат каретки) или LF (перевод строки).

По всему файлу должен использоваться набор кодированных символов в соответствии со стандартом ИСО 8859-1 (Latin-1). Могут быть использованы только печатные знаки (плюс возврат каретки и перевод строки).

Секция **HEAD** должна быть первой секцией файла. Секция **TAIL** должна быть последней секцией файла. Секции **NOTICE** могут располагаться в любом порядке между секциями **HEAD** и **TAIL**. Название секции может быть составлено из прописных букв, строчных букв или их сочетания. Свободные промежутки (например, пробелы) *не* должны появляться ни перед начальным или конечным маркером, ни в пределах начального или конечного маркера.

Ключи для секции или подсекции могут располагаться в любом порядке в пределах секции или подсекции; ссылка на них в пределах секции или подсекции осуществляется по названию, а не по положению. Название ключа может быть составлено из прописных букв, строчных букв или их сочетания. Свободные промежутки (например, пробелы) *не* должны появляться ни перед названием ключа, ни в пределах названия ключа.

Каждый ключ состоит из буквенно-цифрового текста и должен быть уникальным в пределах своей секции. За каждым ключом следует символ =, а затем величина, относящаяся к этому ключу. Между ключом и знаком равенства может быть ноль или более пробелов, а после знака равенства и до величины, соответствующей ключу, может быть ноль или более пробелов. Первый символ (не пробел) после знака равенства будет первым символом величины, соответствующей ключу; другими словами, первый символ поля никогда не может быть пробелом. Однако допускается наличие свободного промежутка в пределах величины, относящейся к ключу. (Например, название места расположения передающей антенны может состоять из нескольких слов, разделенных пробелами.)

Каждая строка, относящаяся к ключу, является неограниченной текстовой строкой; не имеется кавычек или других ограничителей.

Просьба к администрациям строго соблюдать настоящий формат во избежание ненужных ошибок.

### **2 Структура цифровых и других данных**

Каждая строка должна быть короче допустимой длины строки соответствующей бумажной формы заявки или равна этой длине.

Если строка содержит цифровые данные (например, мощность), то:

- в пределах строки не могут появляться свободные промежутки (например, пробелы);
- в случае использования разделительного знака десятичного разряда применяется знак ТОЧКА (а не, например, запятая);
- в строке не должно быть разделительных знаков в тысячах; то есть величина десять тысяч будет представлена как **10000**, а *не* как 10,000 или 10.000. На самом деле, 10.000 понимается как десять, а не как десять тысяч;

• любой знак, если таковой имеется, должен находиться в начале строки. За исключением географических координат, знак плюс является необязательным, если величина больше нуля или равна нулю.

- 6 - CR/242-R

Каждый ключ и соответствующая ему величина должны находиться на отдельной строке и завершаться CR/LF, CR или LF, как описано выше.

Ключи в каждой секции соответствуют названию заявляемого элемента данных. Строка, относящаяся к ключу, является величиной элемента данных. Во избежание любого противоречия со словарем данных по радиосвязи (RDD), разрабатываемым 1-й Исследовательской комиссией МСЭ-R, все названия элементов данных снабжаются приставкой **t\_** для элементов данных, уже находящихся в **TerRaSys**, и **rrc\_** – для элементов данных, относящихся к деятельности РКР по планированию.

Ключи, которые *не* начинаются с **t\_** или **rrc\_**, будут игнорироваться. Однако администрации, желающие направить один и тот же файл в Бюро и другим пользователям, могут использовать дополнительные ключи в других целях без прерывания процесса обработки электронной заявки. Все неизвестные ключи, начинающиеся в пределах секции с **t\_** или **rrc\_**, будут помечены как ошибки, которые должны быть отосланы администрации, направляющей заявку; будет предполагаться наличие типографских ошибок.

В электронных заявках необходимо указать даты, используя стандарт ИСО 8601. То есть даты должны быть представлены в формате **yyyy-mm-dd**, где:

- **yyyy** полное обозначение года (4 цифры);
- **mm** месяц, от 01 до 12;
- **dd** день, от 01 до 31.

Например, 6 июля 2004 года представляется как 2004-07-06.

Географические координаты содержат долготу и широту передающей и приемной станций. Рекомендуется использовать секунды долготы и секунды широты.

**Долгота** должна быть представлена в одном из двух следующих форматов в зависимости от того, представляются ли секунды:

±DDDMMSS или

±DDDMM

где:

- восточная долгота представлена обязательным знаком плюс; западная долгота представлена знаком минус;
- DDD относится к части градусов долготы с одним или двумя нулями впереди в случае, если она меньше 100;
- MM относится к части минут долготы с нулем впереди в случае, если она меньше 10;
- SS относится к части секунд долготы с нулем впереди в случае, если она меньше 10.

Например:

–0750015

–07500

**Широта** должна быть представлена в одном из двух следующих форматов в зависимости от того, представляются ли секунды:

±DDMMSS или

±DDMM

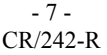

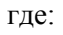

- северная широта представлена обязательным знаком плюс; южная широта представлена знаком минус;
- DD относится к части градусов широты с нулем впереди в случае, если она меньше 10;
- MM относится к части минут широты с нулем впереди в случае, если она меньше 10;
- SS относится к части секунд широты с нулем впереди в случае, если она меньше 10.

Например:

+401213

+4012

#### - 8 - CR/242-R

### ПРИЛОЖЕНИЕ 2

# **DT1 – Формат электронного заявления для заявки на присвоение цифрового телевизионного радиовещания (DVB-T)**

| Заявка DT1 <sup>1</sup>        | $M/O^2$       | Комментарии                                                                                                    |
|--------------------------------|---------------|----------------------------------------------------------------------------------------------------|
| HED                            | M             | Начало секции HEAD, содержащей общие элементы данных,<br>относящихся ко всем заявкам                            |
| $t_{char\_set} = ISO-8859-1$   | $\mathcal{O}$ | Набор символов, используемых в файле                                                                            |
| $t$ adm = SUI                  | M             | Трехзначный код для названия администрации, представляющей заявку                                               |
| t email $addr = mail@ofcom.ch$ | $\mathcal{O}$ | Адрес электронной почты                                                                                         |
| $<$ /HEAD>                     | M             | <b>Конец секции HEAD</b>                                                                                        |
| <notice></notice>              | M             | Начало секции NOTICE, содержащей элементы данных, относящихся к<br>одной заявке                                 |
| t notice type = $DT1$          | M             | Тип заявки DT1 для присвоения DVB-T                                                                             |
| t fragment = $RC06$            | M             | Часть базы данных, подлежащая обновлению                                                                        |
| $t$ action = ADD               | M             | Дейстие, которое следует предпринять в отношении данной заявки<br>(ADD, MODIFY или SUPPRESS)                    |
| t adm ref $id = SU1000001$     | M             | Уникальный идентификатор заявки, присваиваемый администрацией                                                   |
| t trg adm ref $id =$           | (M)           | Уникальный идентификатор обрабатываемой заявки, подлежащей<br>изменению или исключению                          |
| t $ctry = SUI$                 | M             | Трехзначный код для названия географической зоны, в которой<br>расположена передающая антенна                   |
| $t\_site\_name = GRUYERES$     | M             | Название места, где расположена передающая антенна                                                              |
| t $long = +0070600$            | M             | Долгота места расположения передающей антенны                                                                   |
| t_lat = $+463500$              | M             | Широта места расположения передающей антенны                                                                    |
| t site alt = $+500$            | M             | Высота места (в метрах над уровнем моря, символ, за которым следует<br>число)                                   |
| $rrc$ _sys_var =               | (M)           | Вариант системы цифрового телевидения, включая схему модуляции и<br>скорость кодирования                        |
| $rrc$ $rx$ mode =              | (M)           | Режим приема                                                                                                    |
| $rrc$ nb $carr =$              | (M)           | Число несущих (2k или 8k)                                                                                       |
| rrc guard interval             | (M)           | Защитный интервал                                                                                               |
| $rrc_ref_plan_cfg = RPC2$      | (M)           | Эталонная конфигурация планирования (RPC1, RPC2 или RPC3)                                                       |
| t_erp_h_dbw = $30$             | (M)           | Максимальная горизонтально поляризованная эффективная излучаемая<br>мощность (дБВт)                             |
| $t$ _erp_v_dbw =               | (M)           | Максимальная вертикально поляризованная эффективная излучаемая<br>мощность (дБВт)                               |
| $rrc$ <sub>sfn</sub> $id =$    | (M)           | Идентификатор для сети SFN                                                                                      |
| rrc sfn tx tim $=$             | (M)           | Относительная синхронизация передатчика в сети SFN                                                              |
| $rrc$ _adm_allot_id =          | $\mathcal{O}$ | Уникальный идентификатор выделения DVB-T, к которому относится<br>это присвоение (присваивается администрацией) |

 $\,1\,$ <sup>1</sup> Подробное описание элементов данных, перечисленных в алфавитном порядке, приведено в Приложении 7. Величины элементов данных даны только в качестве примеров.<br>
<sup>2</sup> M = обязательно O = необязательно и (M) = условно обязат

M = обязательно, O = необязательно и (M) = условно обязательно – зависит от данных в одном или нескольких других связанных полях.

*Приведенные выше сноски применяются ко всем следующим ниже таблицам.*

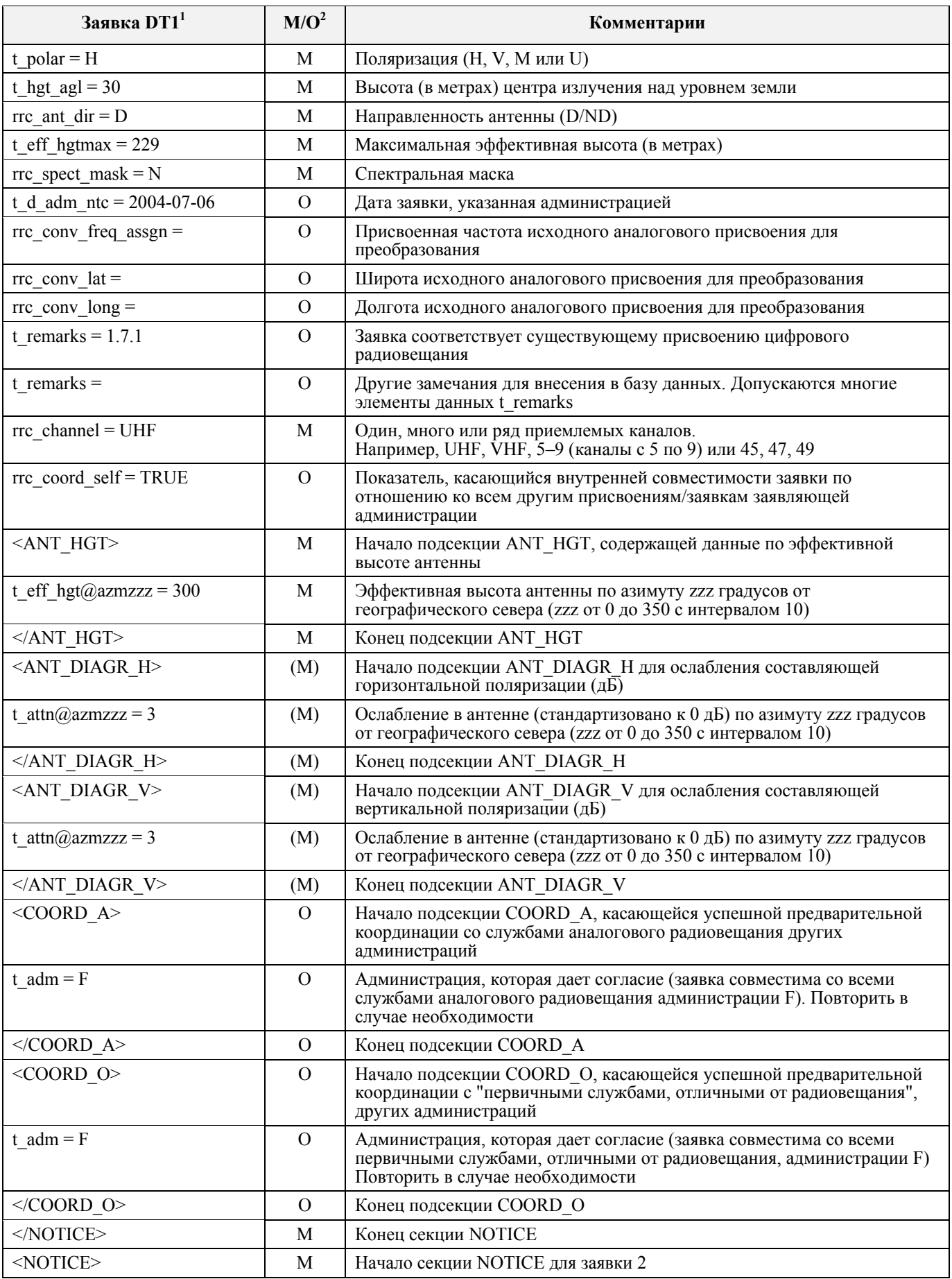

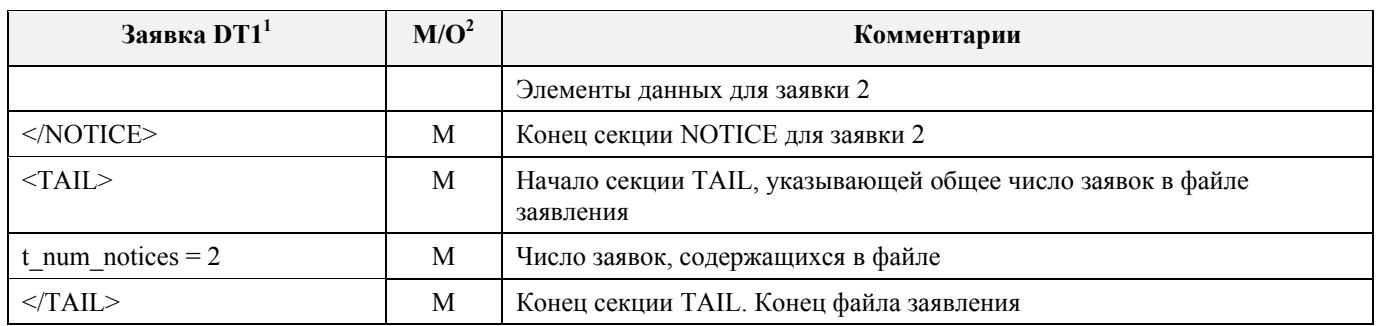

#### - 11 - CR/242-R

## ПРИЛОЖЕНИЕ 3

# **DT2 – Формат электронного заявления для заявки на выделение для цифрового телевизионного вещания (DVB-T)**

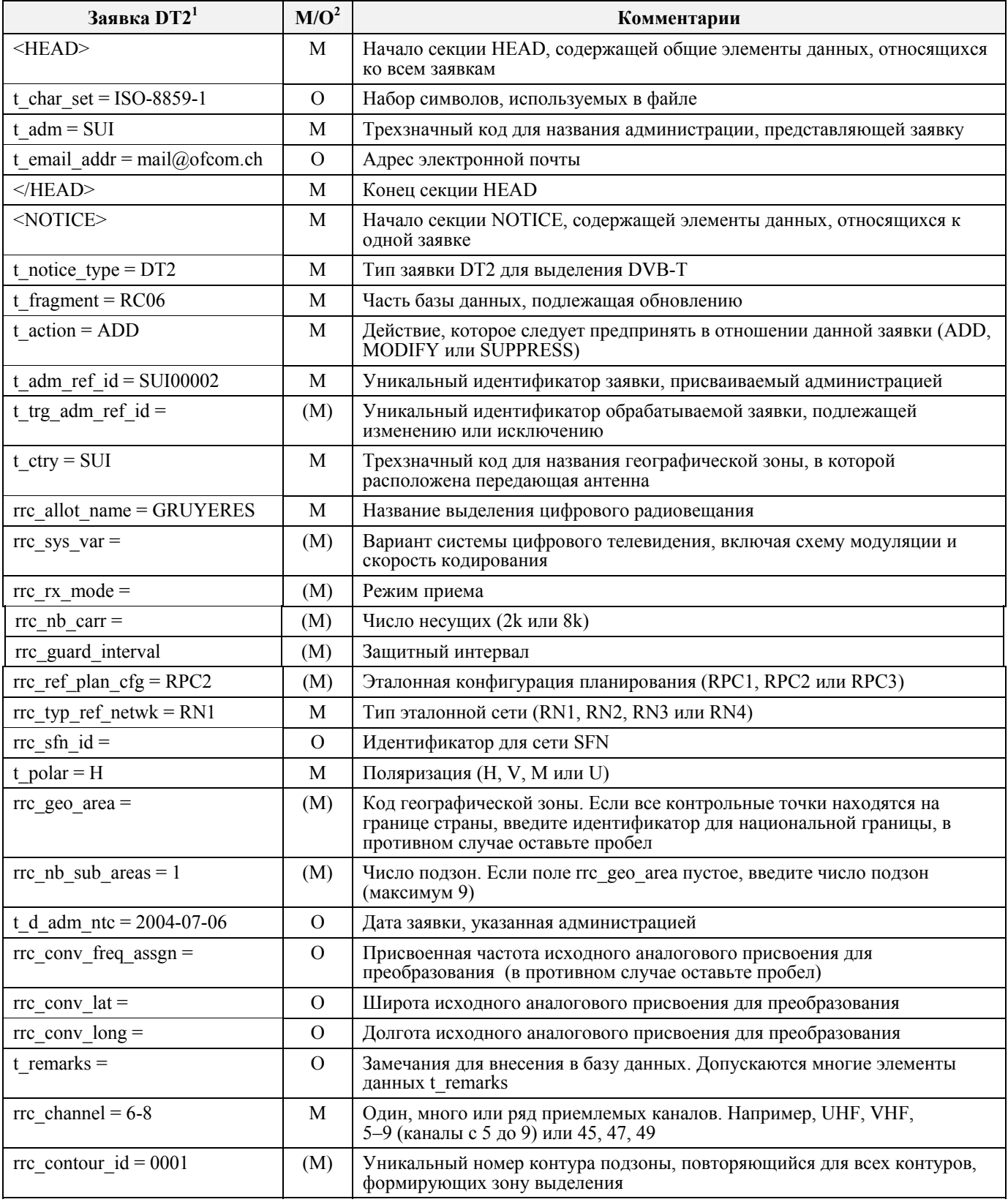

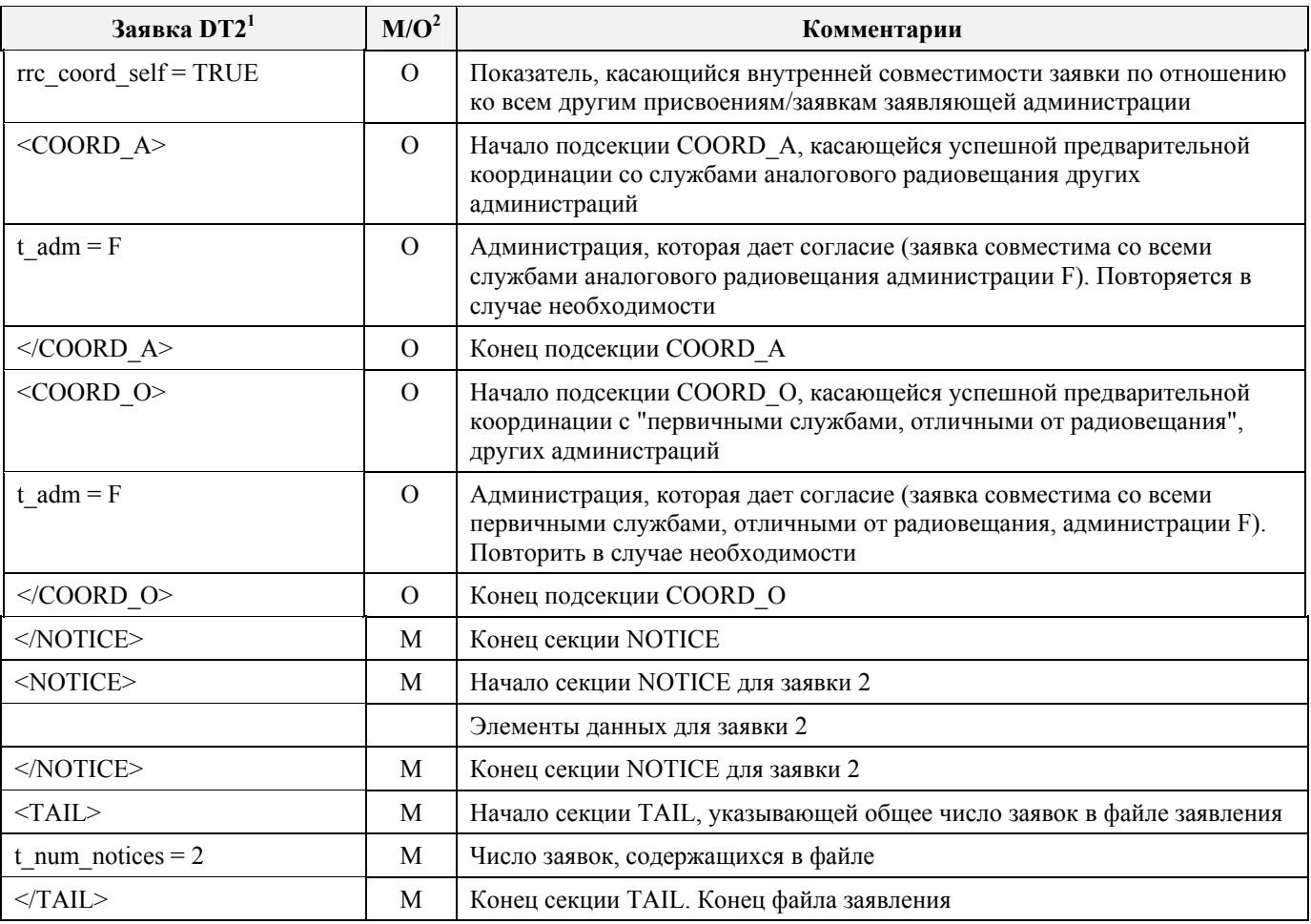

#### - 13 - CR/242-R

## ПРИЛОЖЕНИЕ 4

# **DS1 – Формат электронного заявления для заявки на присвоение для цифрового звукового радиовещания (T-DAB)**

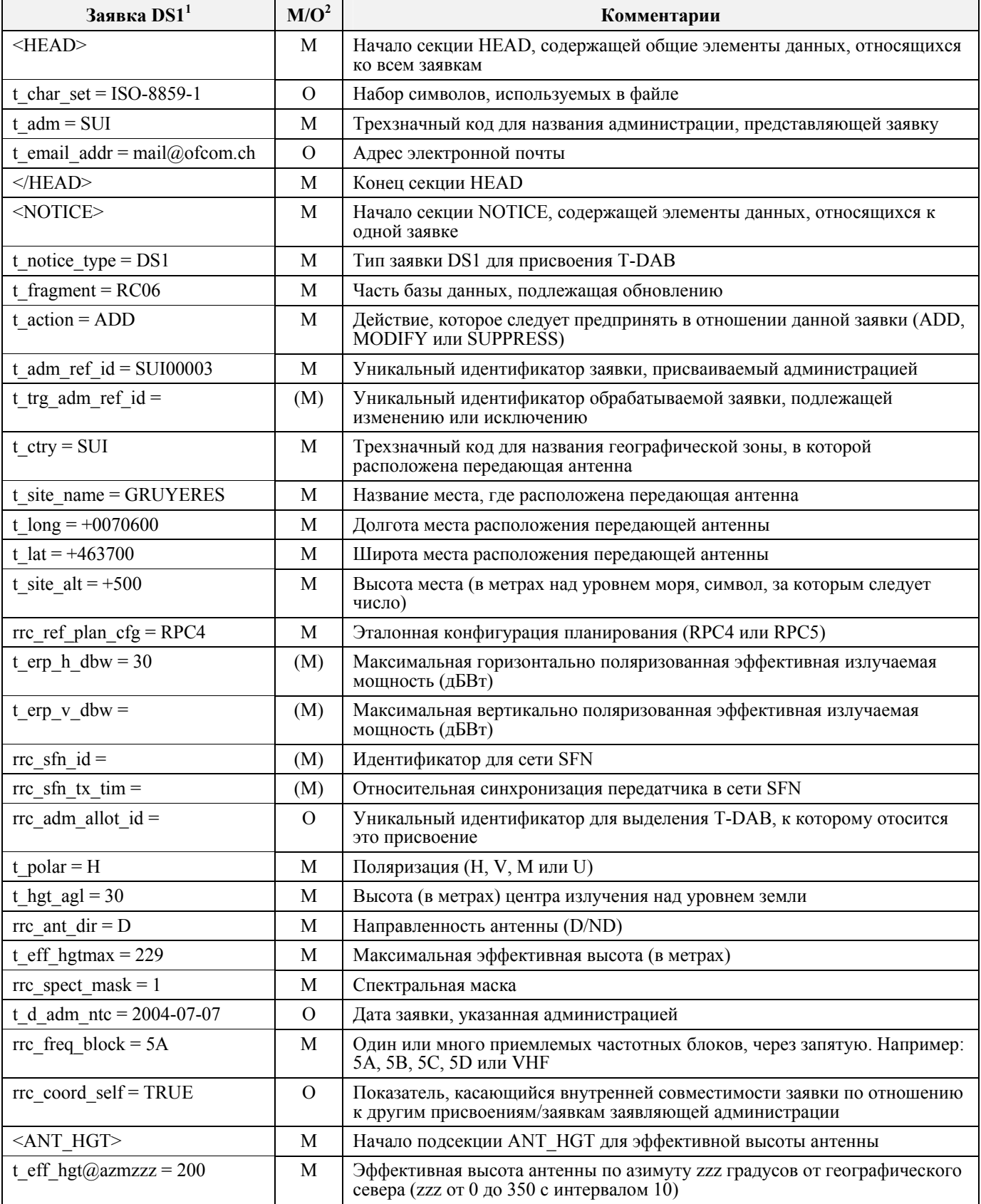

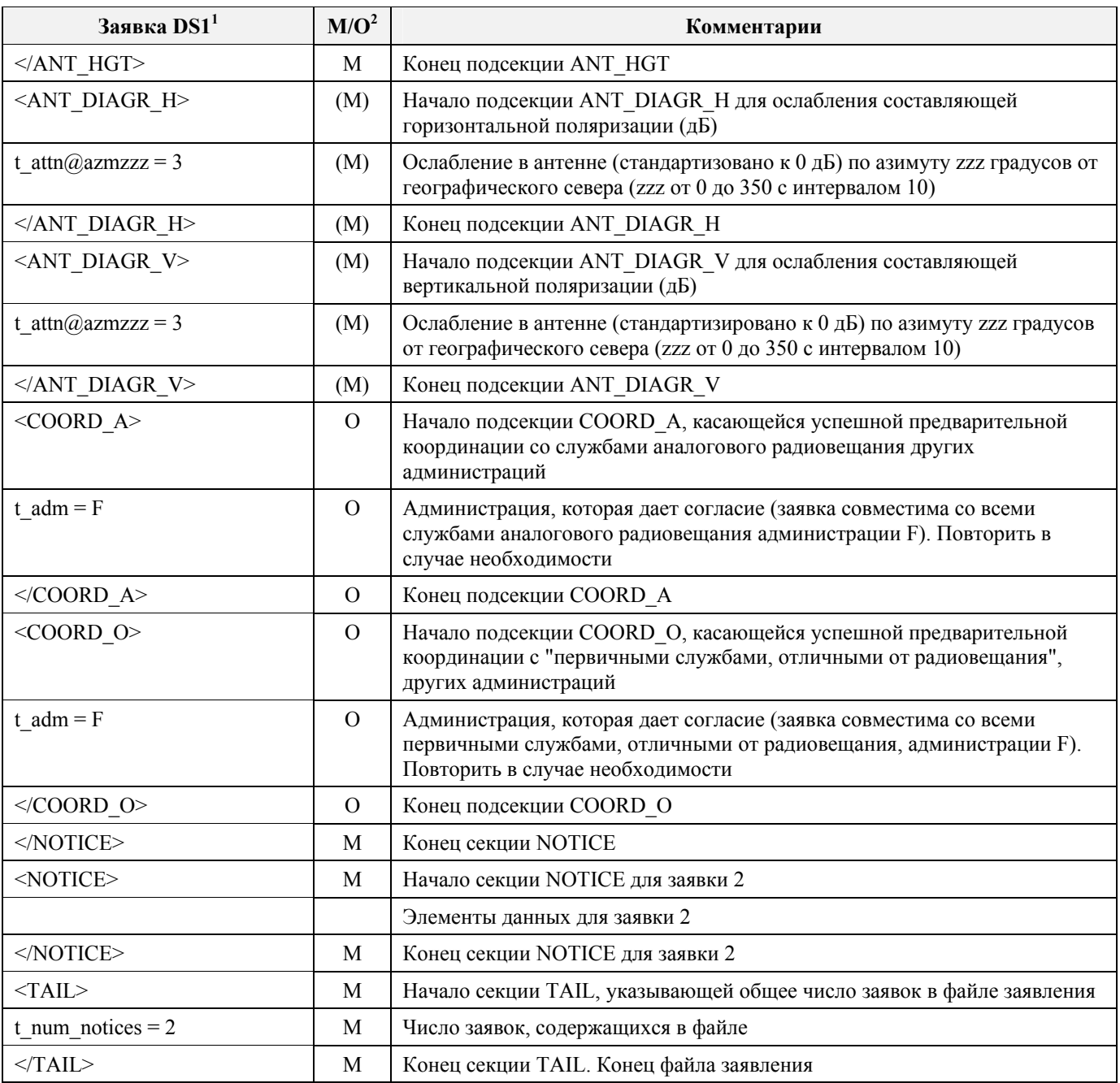

#### - 15 - CR/242-R

## ПРИЛОЖЕНИЕ 5

# **DS2 – Формат электронного заявления для заявки на выделение для цифрового звукового радиовещания (T-DAB)**

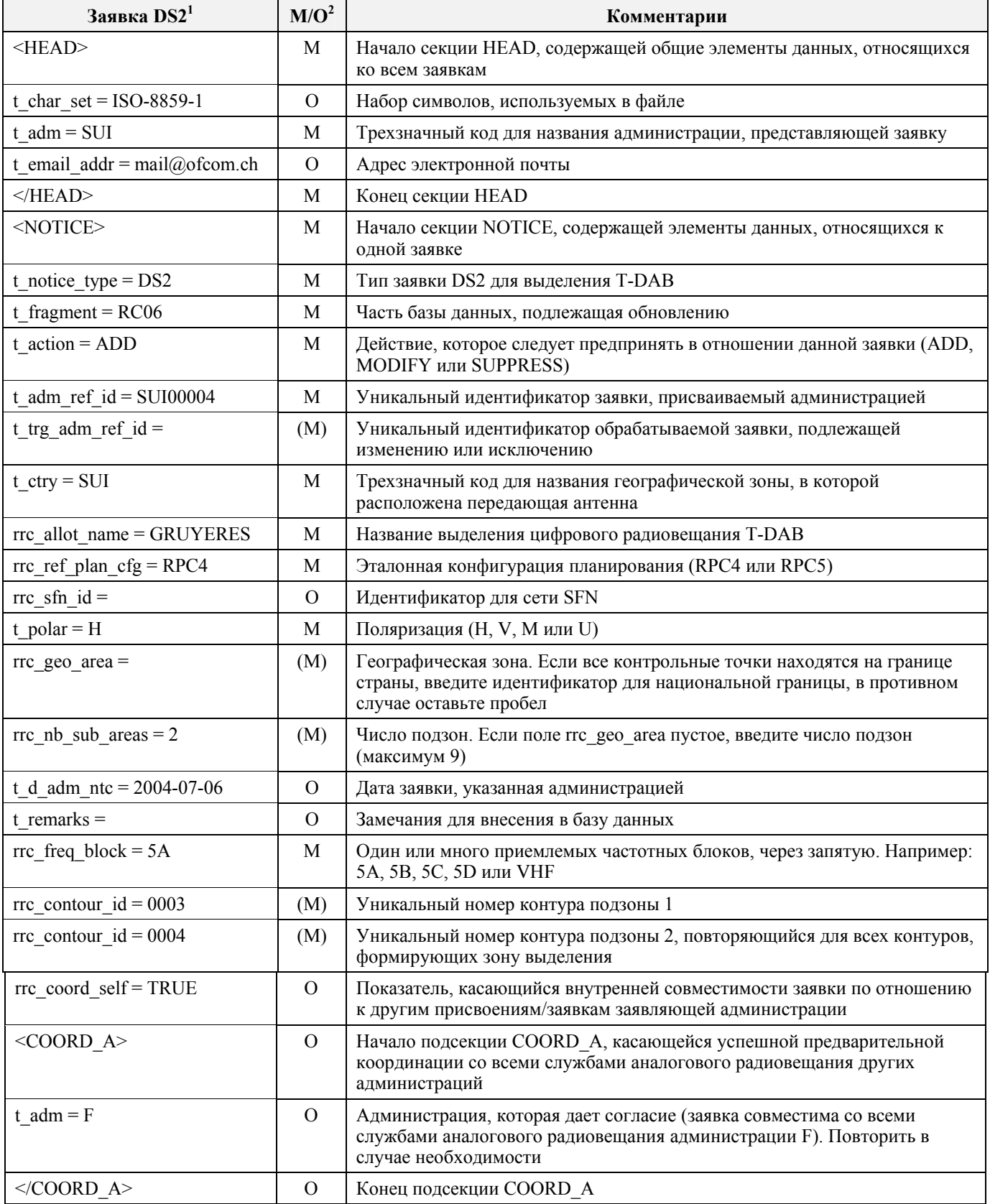

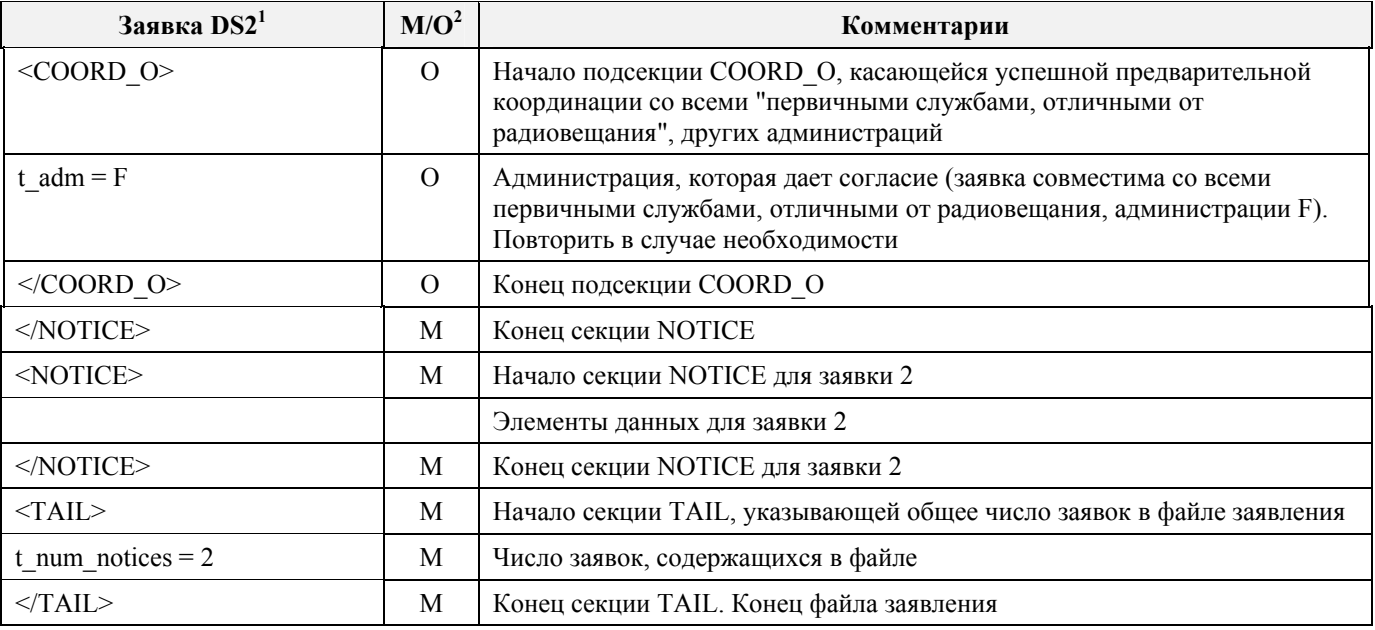

#### - 17 - CR/242-R

## ПРИЛОЖЕНИЕ 6

# **DA1 – Формат электронного заявления для заявки на цифровое радиовещание для подзоны выделения (DVB-T или T-DAB)**

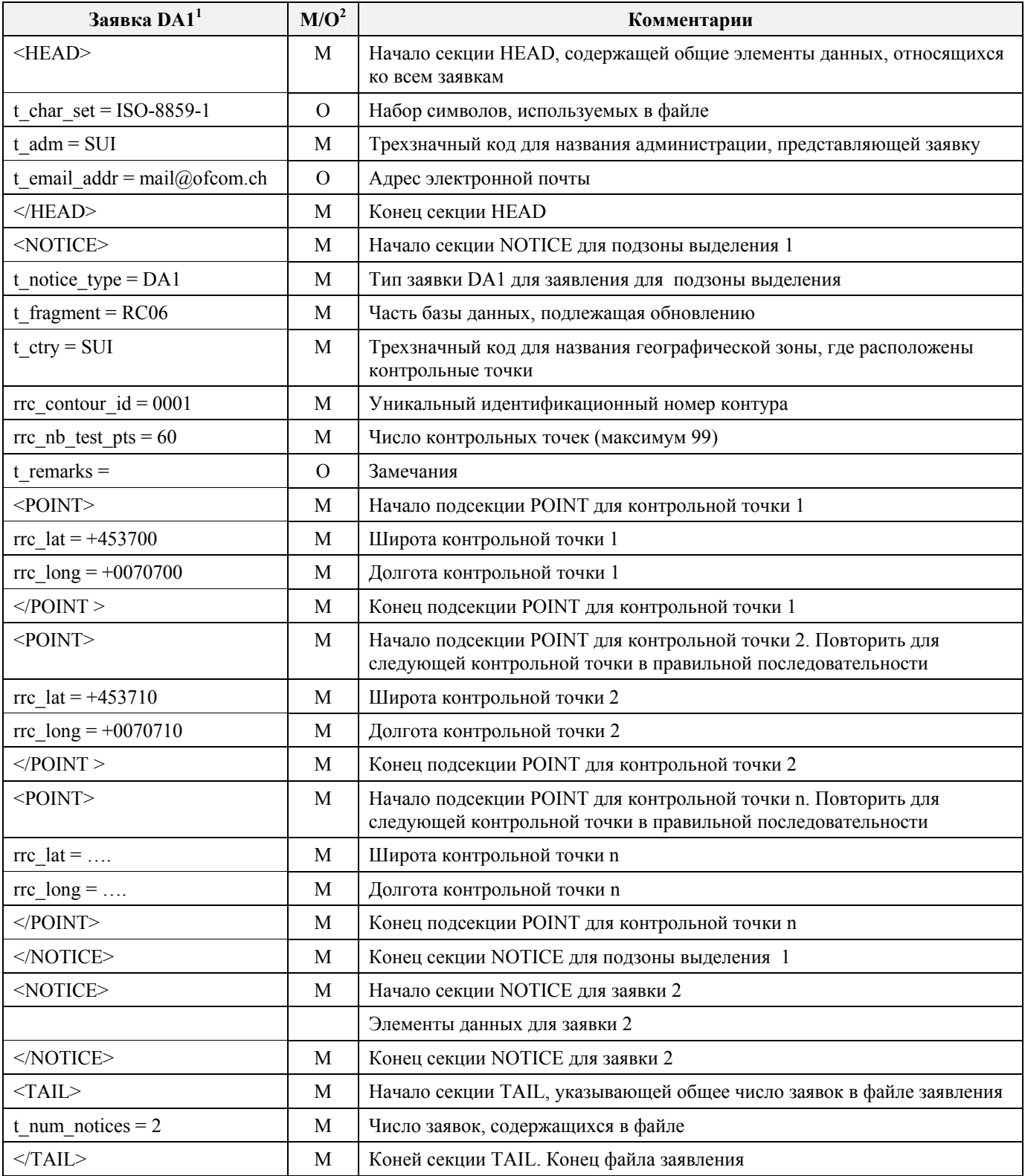

# ПРИЛОЖЕНИЕ 7

### **Подробные данные и правила проверки**

В настоящем Приложении приводятся подробная информация о данных, которые подлежат заявлению, принципы проверки, которые будут применяться, а также, при необходимости, дальнейшие разъяснения. Элементы данных перечислены в алфавитном порядке.

![](_page_17_Picture_701.jpeg)

 $\overline{a}$ 

j.

![](_page_18_Picture_757.jpeg)

![](_page_19_Picture_809.jpeg)

![](_page_20_Picture_846.jpeg)

![](_page_21_Picture_129.jpeg)

 $\frac{1}{2}$ 

Y:\APP\PDF\_SERVER\Russian\In\242V2R.W11 (198921) 04.08.05 05.08.05 05.08.05